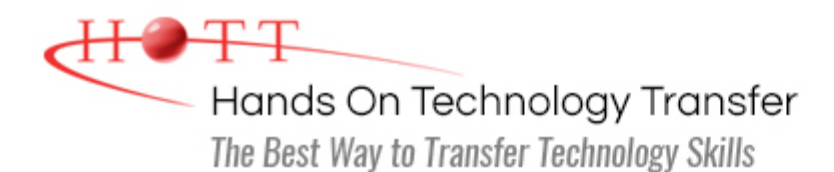

# Learning to Program with VB.NET

**Duration:** 5 Days *(Face-to-Face & Remote-Live)*, or 35 Hours *(On-Demand)*

**Price:** \$2495 *(Face-to-Face & Remote-Live)*, or \$1495 *(On-Demand)*

**Discounts:** We offer multiple discount options. [Click here](https://www.traininghott.com/Discounts.htm) for more information.

**Delivery Options:** Attend face-to-face in the classroom, [remote-live](https://www.traininghott.com/Remote-Training.php) or [on-demand](https://www.traininghott.com/On-Demand-Streaming.php) [training.](https://www.traininghott.com/On-Demand-Streaming.php)

# Students Will Learn

- Using Visual Studio to create VB.NET applications
- Working with the .NET data types
- Creating variables with the proper scope and using operators to build complex expressions
- Using control structures such as  $If, Do$ While and For
- Using procedures to build complex applications
- **Designing and using classes**
- Using arrays and .NET collections
- Throwing and trapping exceptions using the VB.NET Try and Catch statements
- Using ADO.NET classes to access databases
- Working with files and directories
- **Building simple Windows Forms** applications
- **Building and using derived classes**
- Defining and implementing interfaces
- Performing advanced string manipulation

# Course Description

This hands on VB.NET programming course provides an introduction to programming using the VB.NET language. Students are introduced to the application development cycle, structure of programs, and specific language syntax. The course also contains "Thinking Like a Programmer" sections that provide students insight on how to develop common algorithms. The course covers console and file I/O, string and character manipulation, managing data using collections and fundamental object-oriented programming concepts. Error handling techniques are also emphasized. The course also introduces how to access databases using ADO.NET and illustrates how to build user interfaces using Windows Forms. Comprehensive hands on exercises are integrated throughout to reinforce learning and develop real competency.

**This class is intended for non-programmers. Students who already understand fundamental structured programming and object-oriented techniques should attend either [ASP.NET Web Forms Programming Using Visual Basic.NET](https://www.traininghott.com/Courses/ASP-NET-Web-Forms-Course-Using-VB-NET.htm), [Windows](https://www.traininghott.com/Courses/Windows-Forms-Programming-Class.htm)**

#### **[Forms Programming Using Visual Basic.NET](https://www.traininghott.com/Courses/Windows-Forms-Programming-Class.htm) or [Windows Presentation Foundation](https://www.traininghott.com/Courses/WPF-Training-Course-Using-VB-NET.htm) [Programming Using Visual Basic.NET](https://www.traininghott.com/Courses/WPF-Training-Course-Using-VB-NET.htm) instead of this more introductory course.**

# Course Prerequisites

Familiarity with computers.

# Course Overview

### **Application Development Fundamentals Managing the Flow of an Application**

- **Diverview of Programming Concepts**
- **Understanding the Structure of a** VB.NET Program
- **Understanding Data Types**
- **Working with Variables**
- Reading From and Writing to the Console
- Overview of the .NET Framework
- **Using Visual Studio**
- **Thinking Like a Programmer** 
	- **Designing Algorithms**
	- **Finding Patterns in Code**

# **Working with Data**

- **Using Integer Data Types**
- **Using Floating Point Data Types**
- **Using Characters and Strings**
- **Using Dates**
- Using Booleans
- **Working with Constants and Literals**
- **Understanding Option Strict**

# ■ Conditional Constructs

- **Working with If/Else Constructs**
- **Working with Select Case**
- **Looping Constructs** 
	- $\blacksquare$  Working with  $Do/Loop$ **Constructs**
	- **Working with For and For Each**
- **Filtum** Like a Programmer
	- **Making Decisions**
	- **Designing Loops**

# **Using Procedures to Modularize Code**

- **Defining and Calling Subroutines**
- **Defining and Calling Functions**
- **Understanding Variable Scope**
- **Overloading Procedures**
- **Passing Parameters**
- Understanding ByVal vs ByRef Parameters
- **Understanding the Call Stack**
- **Thinking Like a Programmer** 
	- **Finding the Procedures**
	- Refactoring
	- **Improving Productivity with Snippets**

# **Object-Oriented Programming**

- **Understanding Object-Oriented Concepts**
- Designing Classes
- **Coding Properties and Methods**
- **Initializing Objects with Constructors**
- **Overloading Constructors**
- Declaring and Instantiating Objects
- **Example 2** Calling Properties and Methods
- **Understanding Value Types vs.** Reference Types
- **Working with Shared Data Members**

# **Understanding Namespaces**

- **Understanding the Role of** Namespaces
- Understanding .NET Namespaces
- **Defining Custom Namespaces**
- Referencing Members in a Namespace
- **Using the Imports Statement**

and Methods

- **Filtum** Like a Programmer
	- **Finding your Classes**

#### **Working with Data Collections**

- **Understanding Arrays**
- **Declaring and Instantiating Arrays**
- **Exercise Iterating through Arrays**
- **Working with System. Array Methods** 
	- **Copying, Sorting, Searching and** Resizing
- Passing Arrays to Methods
- **Working with ParamArray Parameters**
- Working with Command-line Arguments
- Understanding .NET Collections
- **Managing Data Using List (Of T)**
- **Managing Data Using Dictionary (Of** TKey, TValue)
- **Working with LINQ**
- **Making LINQ Queries**
- **Enumerating LINQ Query Results**
- Working with Anonymous Types
- Using Extension Methods with LINQ

#### **Building GUIs with Windows Forms**

- **D** Overview of Windows Forms
- **Designing Forms**
- Working with Controls
	- Using Labels and Textboxes
	- **Using Buttons**
	- Using Checkboxes and Radio **Buttons**
	- **Using Menus**
	- Using list Controls
- **Handling Events**

#### **Exception Handling**

- **Understanding Exception Handling**
- Using  $Try/Catch$  to Handle Exceptions
- **Working with the Exception Class**
- **Understanding Exception Propagation**
- Using Finally to Manage Cleanup Processing
- **Throwing Exceptions**

#### **Building Inheritance Hierarchies**

- **Understanding Inheritance**
- **Building Derived Classes**
- **Understanding Constructors in Derived** Classes
- Defining and Using Protected Class Members
- **Understanding Polymorphism**
- **-** Defining Overridable Methods
- **D** Overriding Methods
- **Understanding Abstract Classes**
- **Defining Abstract Classes**
- **Inheriting from Abstract Classes**

#### **Accessing Databases Using ADO.NET**

- **Understanding the ADO.NET Object** Model
- Opening Connections
- **Executing Queries Using Commands**
- **EXECUTE: Iterating Through Results Using** DataReaders
- Calling Stored Procedures
- Passing Parameters to Stored Procedures
- **Working with DataSets**
- **Binding Data to Controls**

#### **Working with Files, Directories and Streams**

- Using the System. IO Namespace
- **Discovering Drives**
- **Working with Directories**
- Working with Files
- Parsing a File Path
- **Understanding Streams**
- **Working with FileStream**
- Reading and Writing Text Files
- **Understanding other Types of Streams**

#### **Working with Strings Building N-Tier Applications**

Working with the String Class

- **Working with String Literals and** Escape Sequences
- **Understanding String Manipulation** Performance Issues
- **Working with the StringBuilder** Class
- **Formatting Output with** String.Format

Building Large Scale Applications

- **Designing N-Tier Applications**
- **Building .NET Assemblies**
- Referencing Assemblies

Hands On Technology Transfer The Best Way to Transfer Technology Skills

> 1 Village Square, Suite 8 14 Fletcher Street Chelmsford, MA 01824

Copyright © 2021 Hands On Technology Transfer, Inc.